# HKOI 2016/17 JQ3 - Fibonacci Word

Alex Tung  $21/1/2017$ 

#### Problem description

• 
$$
F(1) = "0", F(2) = "01"
$$

- $F(n+2) = F(n+1) + F(n)$
- $\cdot$  F = "01001010010010101001010..."
- Find number of occurrences of W\_i in F[L...R]
- W i = " $00''$  / " $01''$  / " $10''$  / " $11''$

#### **SUBTASKS**

For all cases:  $1 \leq Q \leq 10000$ ,  $1 \leq L_i \leq R_i \leq 10^{18}$ 

**Points Constraints** 

- 3  $W_i = 11$  $\mathbf{1}$
- 2 24  $R_i \le 2000$
- 3  $17 \qquad R_i \leq 1000000$
- $\boldsymbol{4}$ 19  $R_i - L_i \leq 100$
- .5 37 No additional constraints

### Statistics

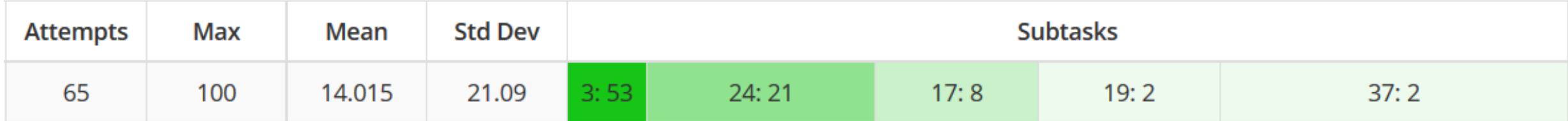

#### Subtask 1

•  $W =$  "11"

• Prove / Observe that **answer = 0** :P

## Subtasks 2 – 3 (R small)

- Generate a prefix of F
- After 28 iterations, F.length() = 1346269

```
//C++ implementation
string F, temp, temp2;
F = "01";
temp = "0";
for(int i = 1; i <= 28; i++){
    temp2 = F + temp;temp = F;F = temp2;}
```
## O(RQ) solution

- Step 1: generate string
- Step 2: for each query, count **directly**

## O(Q) solution

- Step 1: generate string
- Step 2: **precompute** the number of occurrences of "00" / "01" / "10" / "11" in F[1...K]
- Step 3: for each query (L, R, W),  $output$  cnt $[W][R]$  – cnt $[W][L]$

(This technique is called 'partial sum'.)

### Example

- F = "01**00**101**00**1**00**101**00**1010..."
- query(4, 12, "**00**")

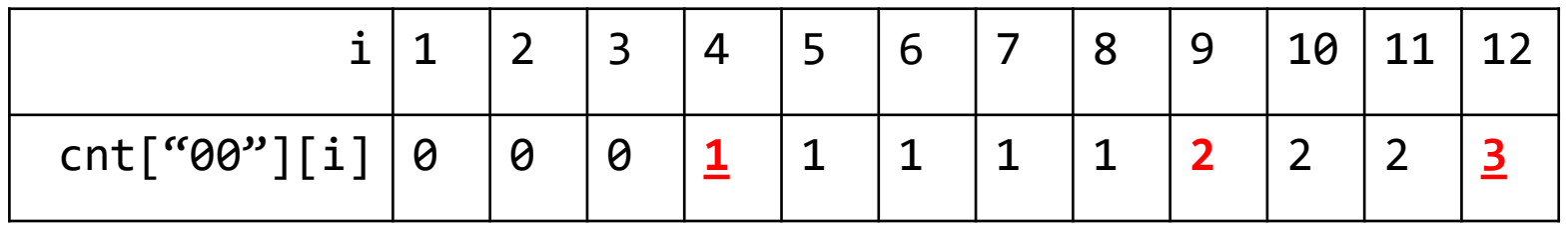

• Answer =  $cnt["00"] [12] - cnt["00"] [4]$  $= 3 - 1$  $= 2$ 

## Subtask 4 ((R – L) small)

• Idea: want to generate F[L...R], by finding out what **each character** is

#### $len[n] := length of F(n)$

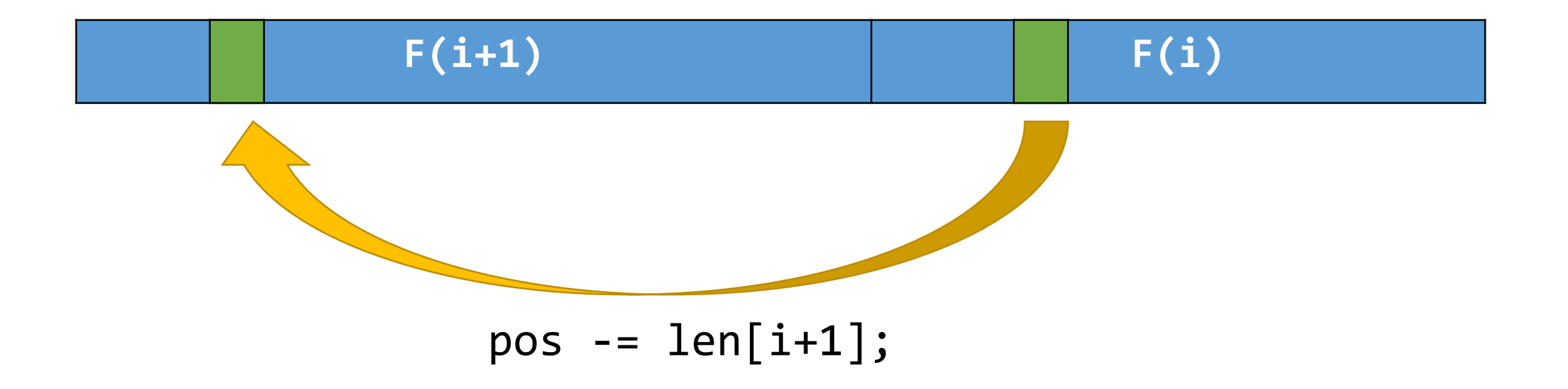

· Time complexity: O(Q log R)

#### Subtask 5

- Merge ideas from subtask 3 solution and subtask 4 solution
- Idea 1: "answer =  $cnt[W][R] cnt[W][L]$ "
- Idea 2: "pos -=  $len[i+1]$ ;"

#### The algorithm

- Step 1: Find the values of cnt[W][len[i]] and the first and last characters of F(i)
- First character: always '0'
- Last character: alternating between '0' and '1'

• Step 2: Calculate query(1, R, W) by **reducing it into smaller cases** (similar for query(1, L, W))

## Calculating query(1, R, W)

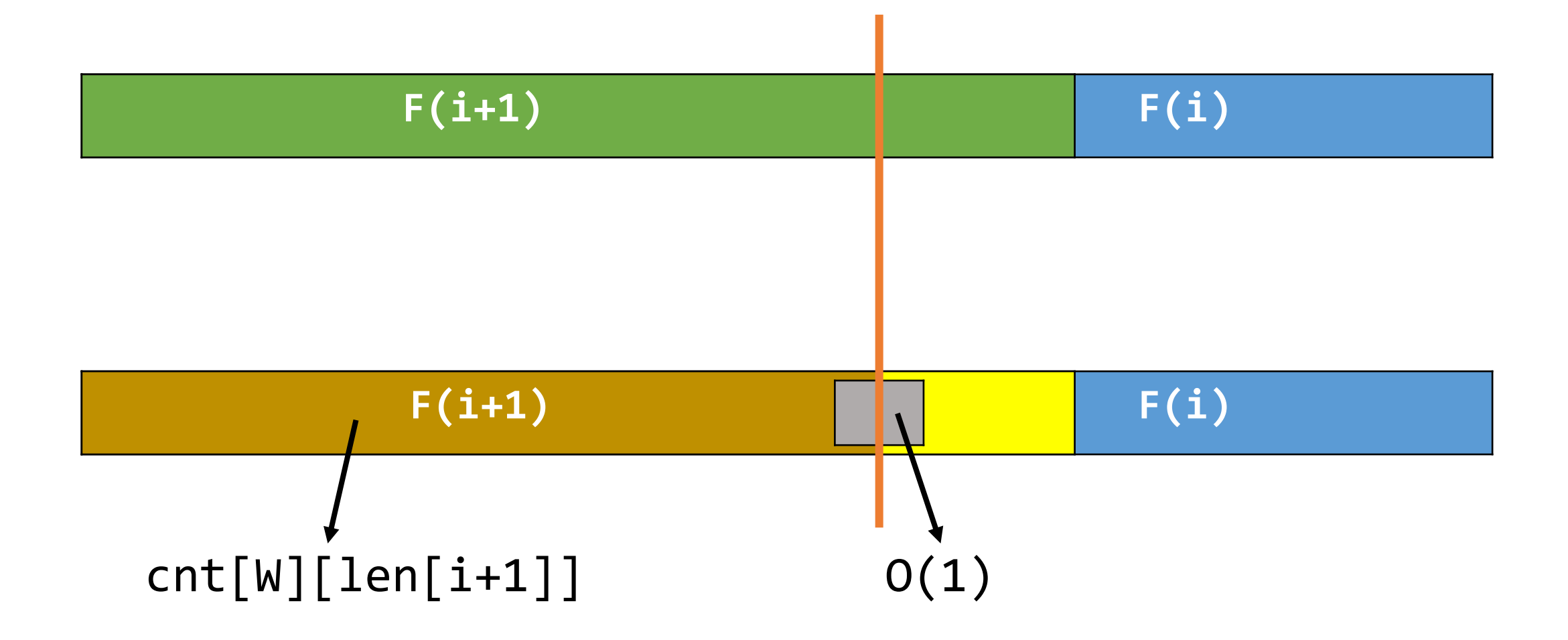

## Calculating query(1, R, W)

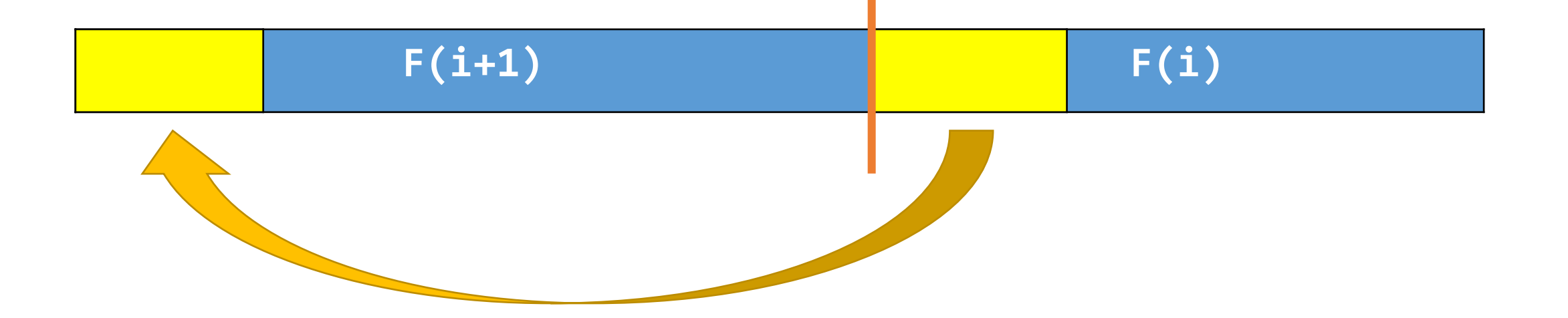

- Time complexity: O(Q log R)
- To solve for R  $<= 10^{18}$ , need to find cnt[W][len[1]]...cnt[W][len[**87**]]

### The End

• Any questions?